, tushu007.com

 $<<$  AutoCAD  $2006$   $>>$ 

- 13 ISBN 9787542734518
- 10 ISBN 7542734512

出版时间:2006-5

页数:387

PDF

更多资源请访问:http://www.tushu007.com

## Auto CAD 2006 **AutoCAD 2006** AutoCAD 2006 AutoCAD 2006

Auto CAD 2006 (https://www.facebook.com/2006/html 12 AutoCAD 2006)

 $\sqrt{2}$  AutoCAD  $\sqrt{2}$ 

, tushu007.com

 $\sim$  5

AutoCAD Auto CAD 2006

AutoCAD Autodesk AutoCAD 2006

> Auto CAD 2006 AutoCAD 2006

 $12$ 

1 AutoCAD2006 1.1 AutoCAD2006 1.1.1 1.1.2 1.1.3 1.1.4 1.1.5 1.1.6 1.1.7 1.1.8 1.1.9 1.2 AutoCAD2006 1.2.1 1.2.2 1.23 1.214 1.3 AutotoCAD2006 1.31  $1.32$   $1.33$   $1.34$   $1.35$   $136$   $1.37$   $1.4$ AutoCAD2006 1.4.1 AutoCAD20061.4.2 1.4.3 1.4.4  $1.45$   $1.46$   $1.5$   $1.51$   $1.52$  $1.53$   $1.54$   $1.55$   $1.56$  $1.6$  1.61  $1.62$  1.63  $1.64$   $1.65$   $2$   $21$   $21.1$  $21.2$   $22.2$   $2.2$   $2.3$  $231$   $232$   $24$  $241$  "  $242$  "  $243$  "  $243$  $\frac{245^{\circ}}{245^{\circ}}$  "246 " $\frac{246^{\circ}}{247^{\circ}}$  "248 "  $2.49$  " 3 31  $3.1$   $3.1.2$  $31.3$   $31.4$   $31.5$   $32$   $321$  $322$   $323$   $33$  CA1  $331$  CA1  $332$   $333$   $cA1$   $334$   $cA1$  4  $41$  4.1.1  $41.2$  4.1.3  $41.4$ 41.5 41.6 41.7 41.8 41.9 41.10 41.11 41.12 42 4.2.1 4.2.2 4.2.3 4.3 4.31 4.3.2 4.4 4.4.1 4.4.2 4.5 4.5 4.5  $\frac{1}{2}$   $\frac{1}{2}$   $462$  5 5.1 5.1.1 5.1.1  $51.2$   $51.3$   $51.4$   $52$   $521$   $522$   $53$  $531$   $532$   $533$   $534$   $54$  $5.4.1$   $5.4.2$   $5.4.3$   $5.4.4$   $5.4.5$  $5.46$   $5.5$   $5.51$   $5.52$   $5.53$   $5.54$  $5.55$   $5.6$   $5.61$   $5.62$   $5.63$  $564$   $565$   $57$   $571$  "  $57.2$  6 61 61  $6.1.2$   $6.2$   $6.2.1$   $6.2.2$   $6.3$   $6.3.1$  $632$   $633$   $634$   $64$   $641$   $642$  $643$   $644$   $645$   $65$   $651$   $652$  $653$   $654$   $655$   $656$   $7$  $7.1$   $7.1.1$   $7.1.2$   $7.1.3$ 块7.1.4 设置图块的插入基点7.1.5 使用"特性"面板编辑图块7.1.6 图块与图层的关系7.2 创建与编辑属 7.2.1 7.2.2 7.2.3 7.2.3 7.2.4 7.3 7.3.1 7.3.2 7.3.3 7.4 AutoCAD 7.4.1 7.4.2 7.4.3 7.4.4 7.5 " CAD 7.5.1 " 7.5.2 CAD 8 8.1 8.1.1 8.1.2 8.1.3 8.1.4  $82$   $821$   $822$   $823$ 8.3 8.3.1 8.3.2 8.4  $8.4.1$   $8.4.2$  9  $9.1$  9.1.1  $9.1$ 

## , tushu007.com

## $<<$  AutoCAD  $2006$

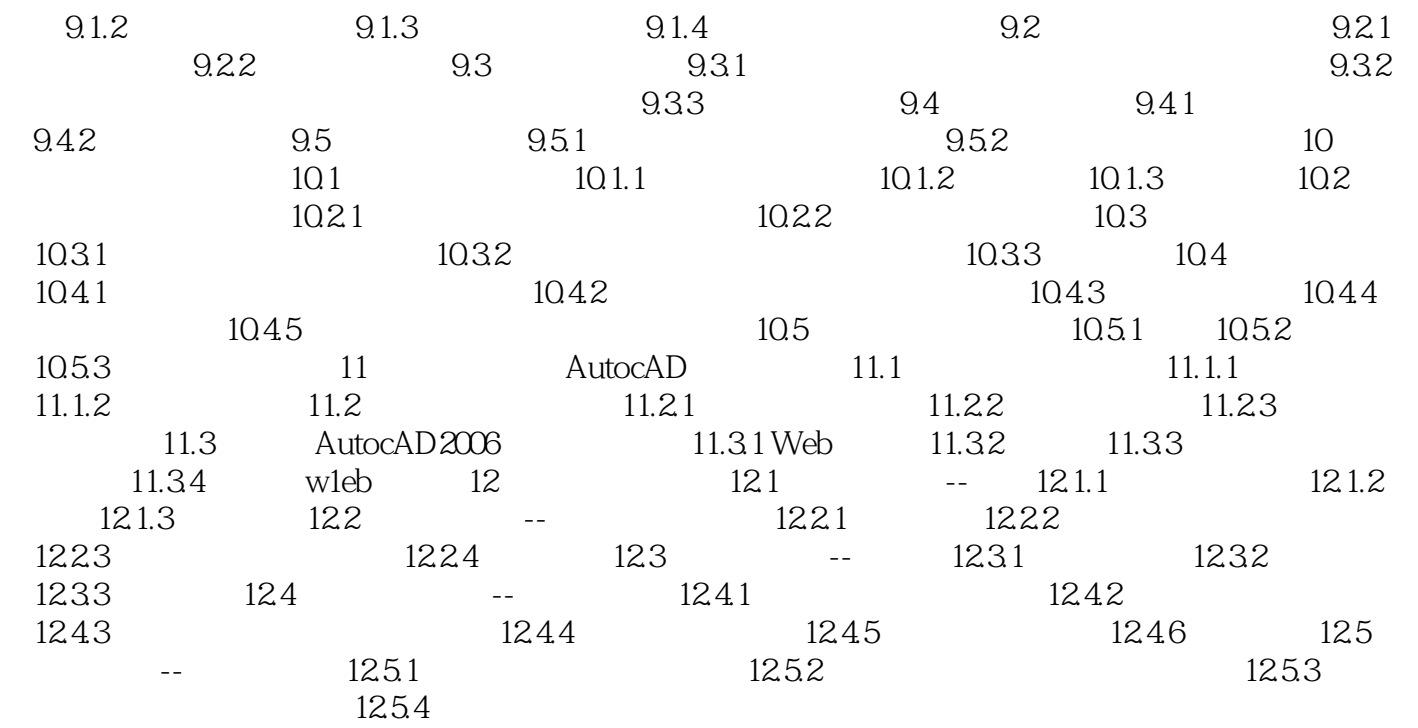

本站所提供下载的PDF图书仅提供预览和简介,请支持正版图书。

更多资源请访问:http://www.tushu007.com